CSCI 136: Data Structures and Advanced Programming

Lecture 24

Trees, part 4

Instructors: Dan & Bill

Williams

# Outline

**Tries** 

Priority Queue

Deep Thoughts About Ordered **Structures** 

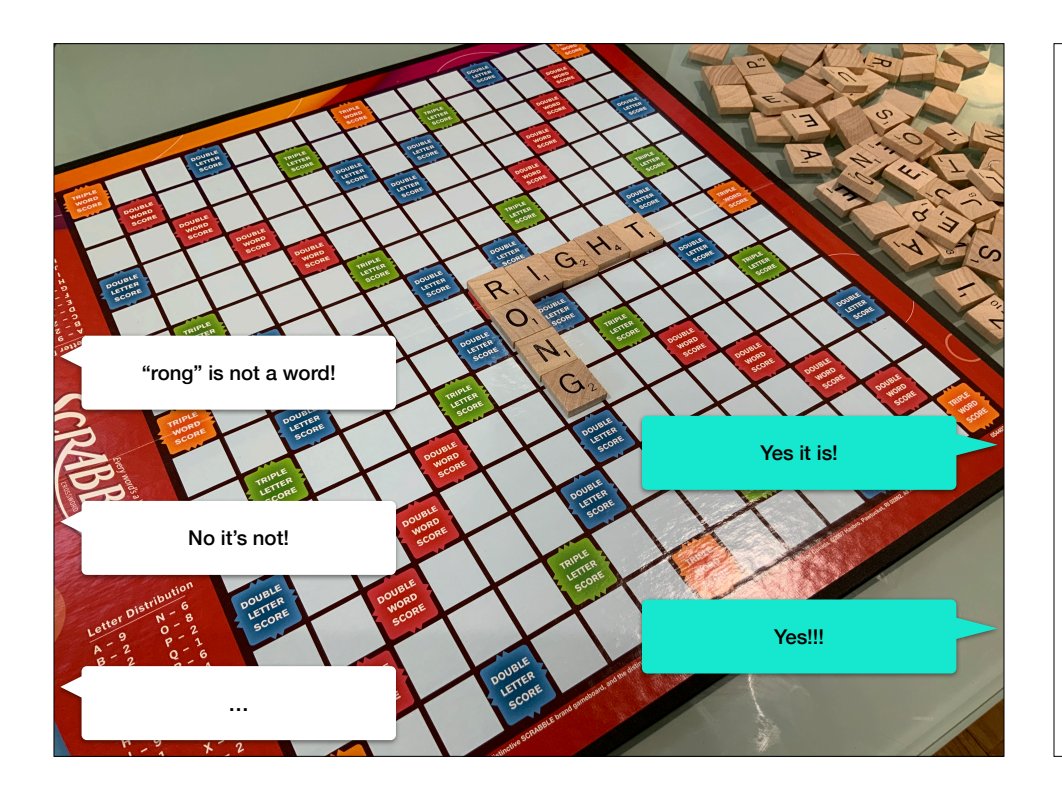

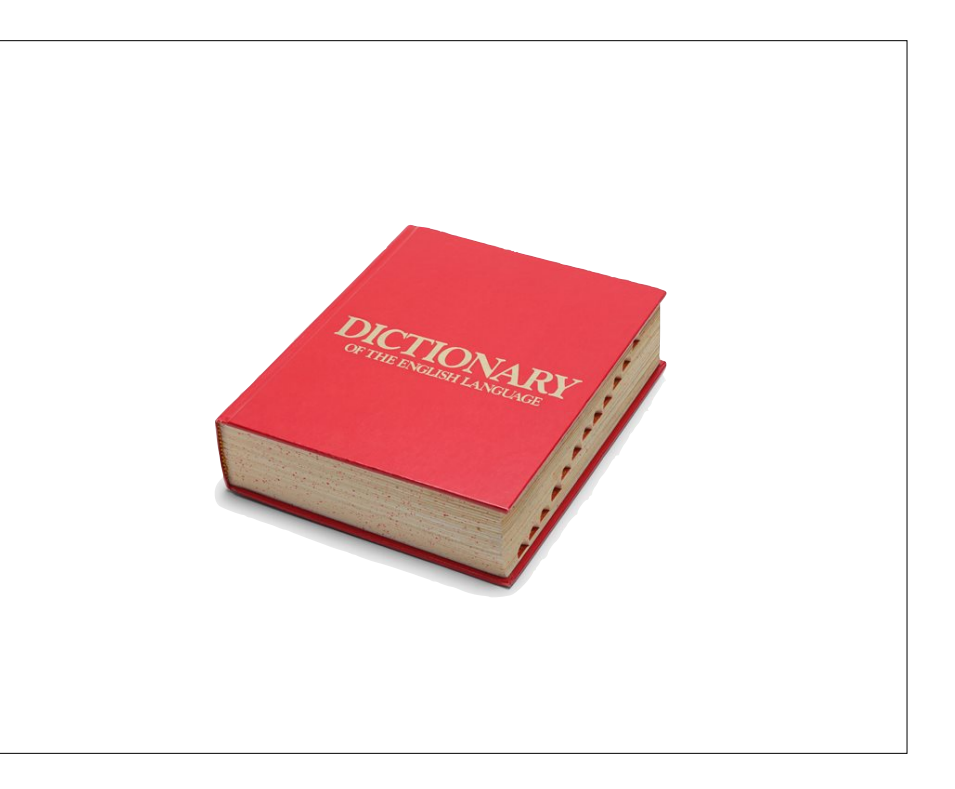

### Set

A **set** is an abstract data type that stores **unique values** in **no particular order**.

Important operations are:

•add

•contains

•remove

•size

Sounds like any other Structure, right? **Less is more.**

Set does **not** need to store **duplicate values**.

#### structure5 **Interface Set<E>**

**All Superinterfaces:** java.lang.Iterable<E>, Structure<E>

**All Known Implementing Classes:** AbstractSet, SetList, SetVector

public interface Set<E> extends Structure<E>

Implementation of a set of elements. As with the mathematical object, the elements of the set are not duplicated. No order is implied or enforced in this structure, but simple set operations such as intersection, union, difference, and subset are provided.

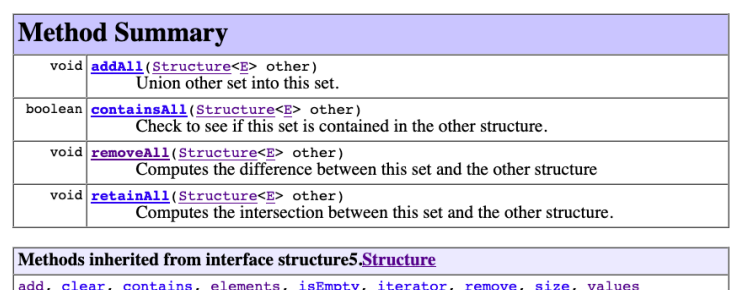

Trie

A **trie** is an **ordered tree structure** used to store a set of "strings" in a highly-space efficient manner. A lookup in a trie is also highly efficient, **O(m)**, where **m** is the length of the string, in the worst case.

Tries are often used to represent **set** ADTs.

The word "trie" comes from "retrieval".

Most people pronounce it "try" to avoid confusion.

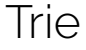

Insight: A path to a node represents a **string prefix**. Every string that shares a prefix with another string **also shares tree ancestors** with that string.

bit

bitrate

shared prefix: bit

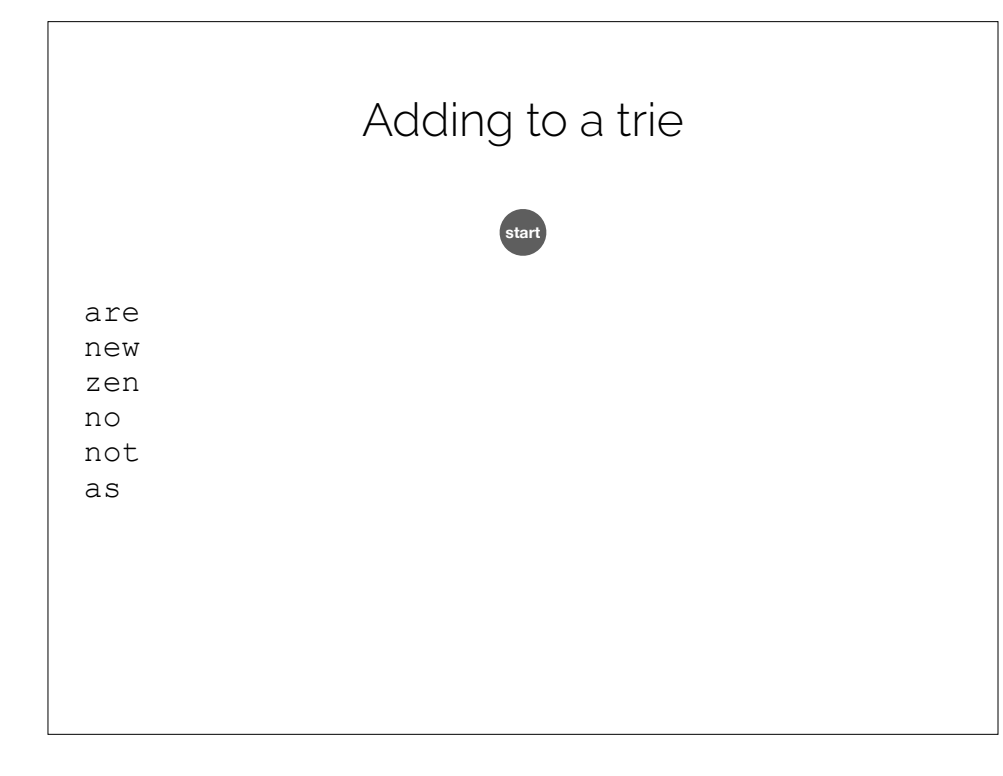

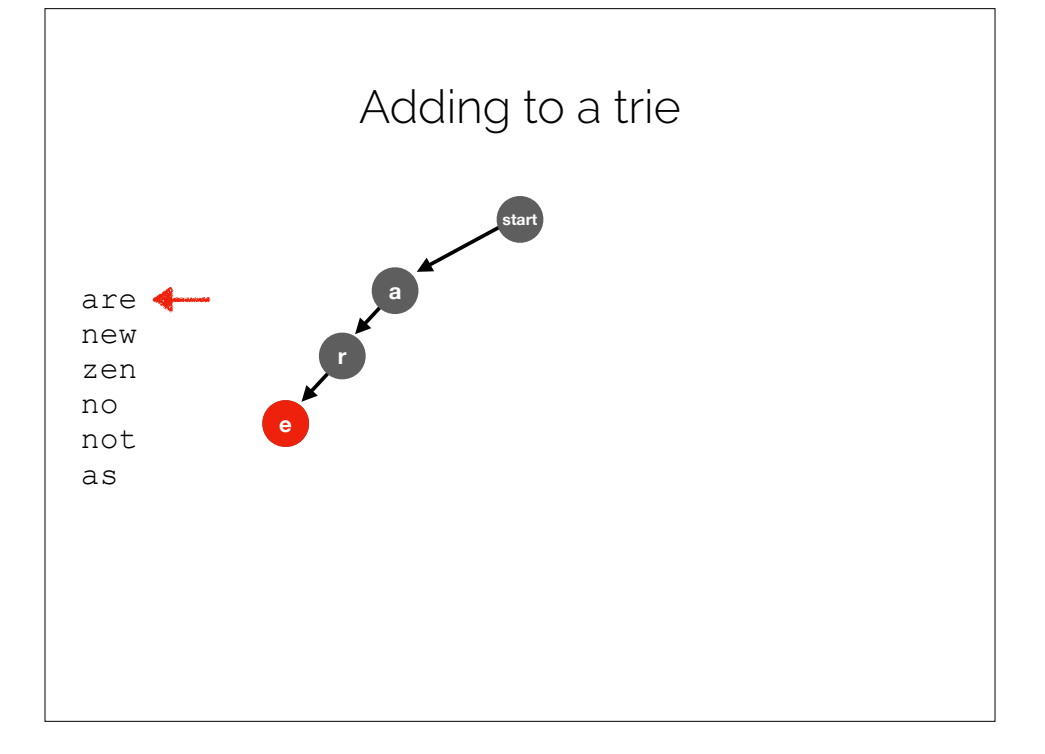

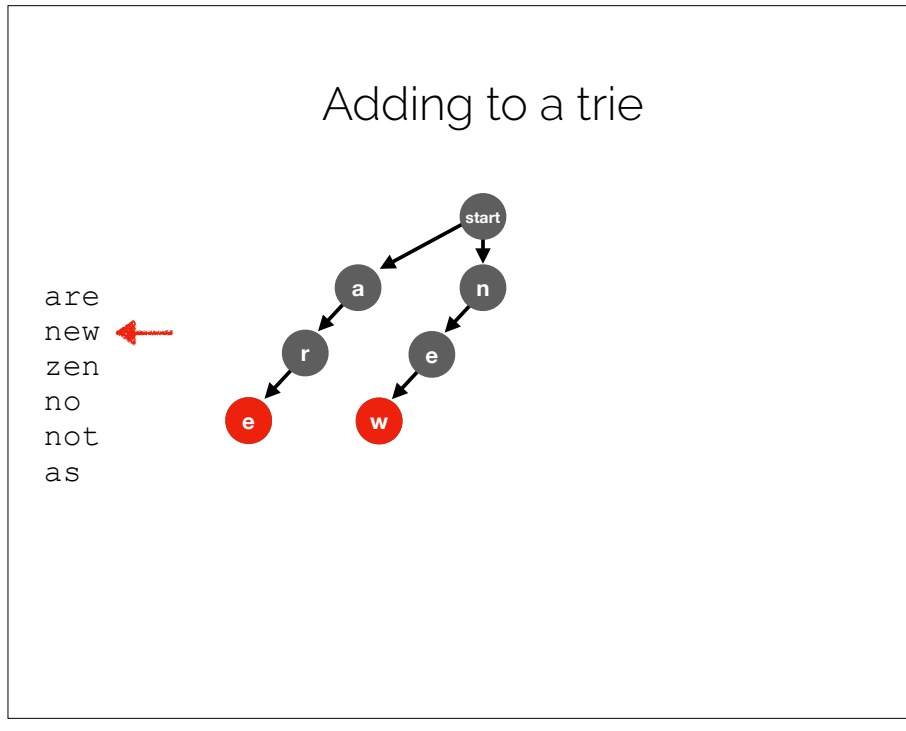

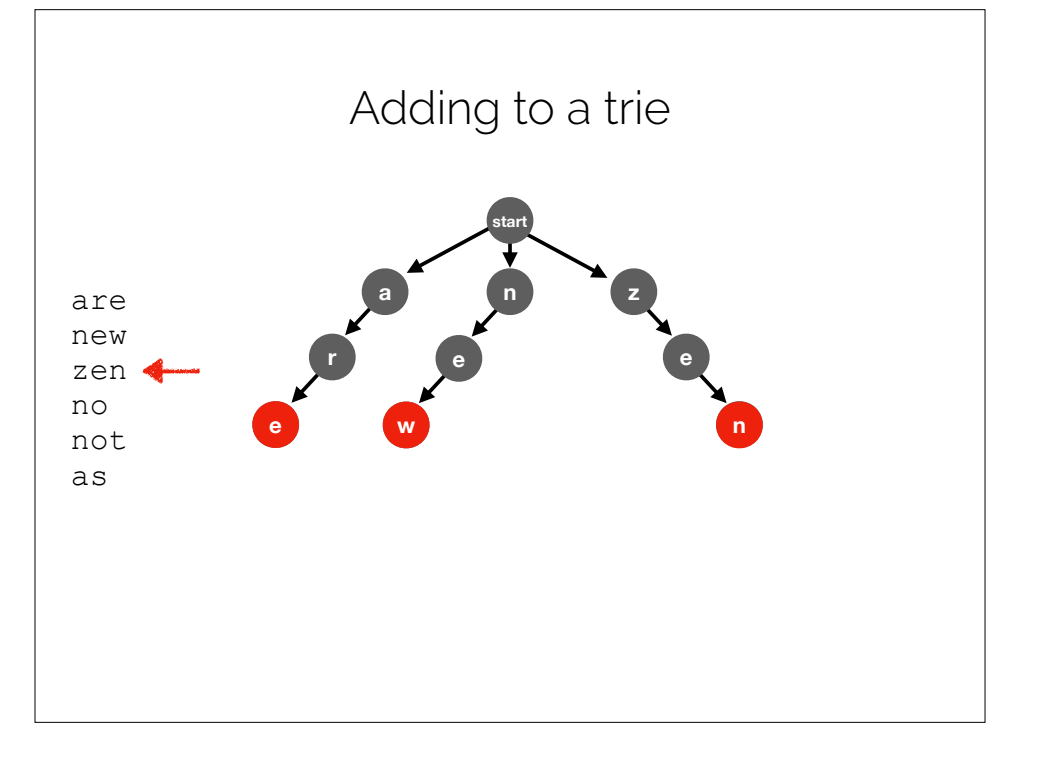

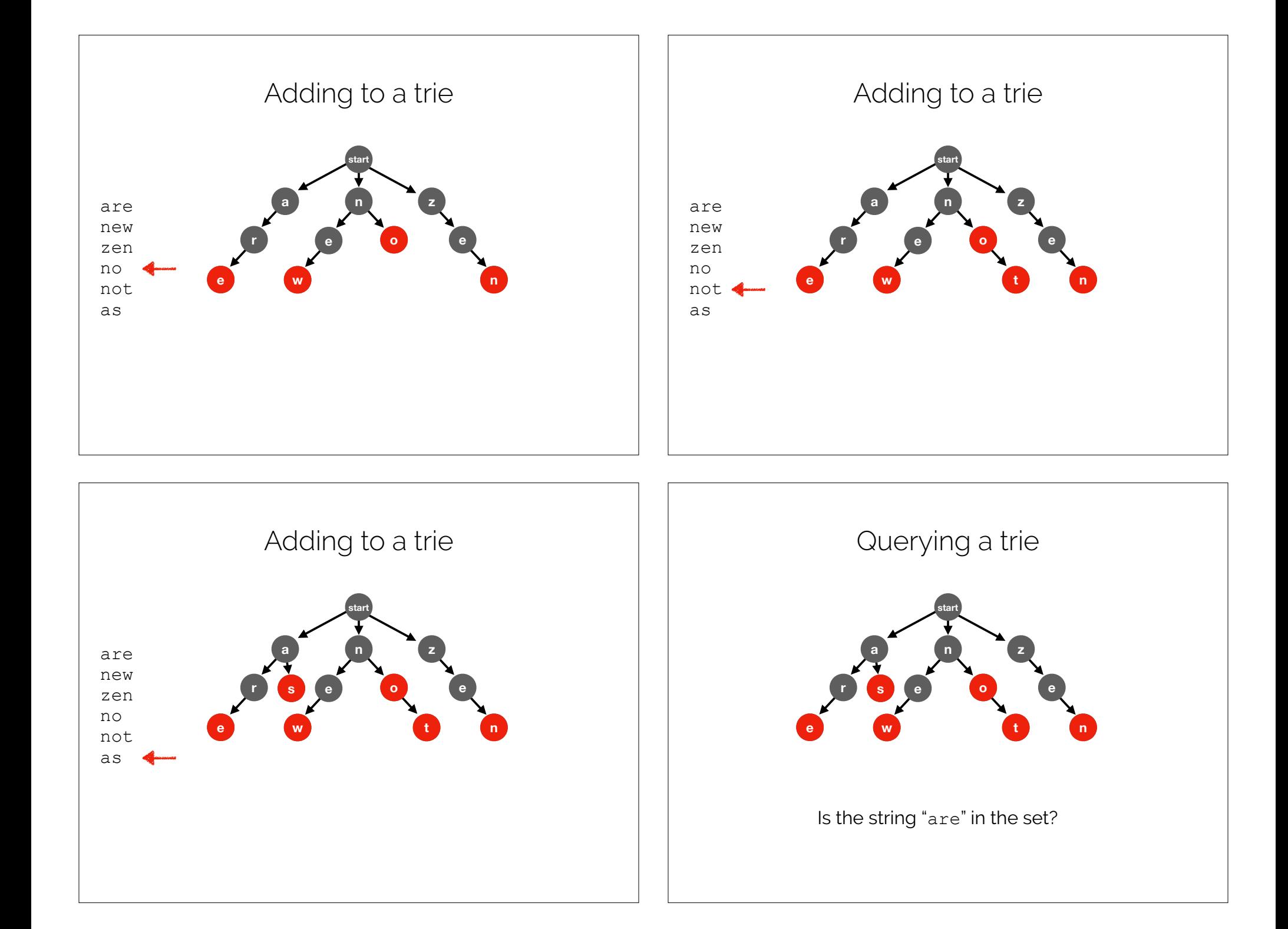

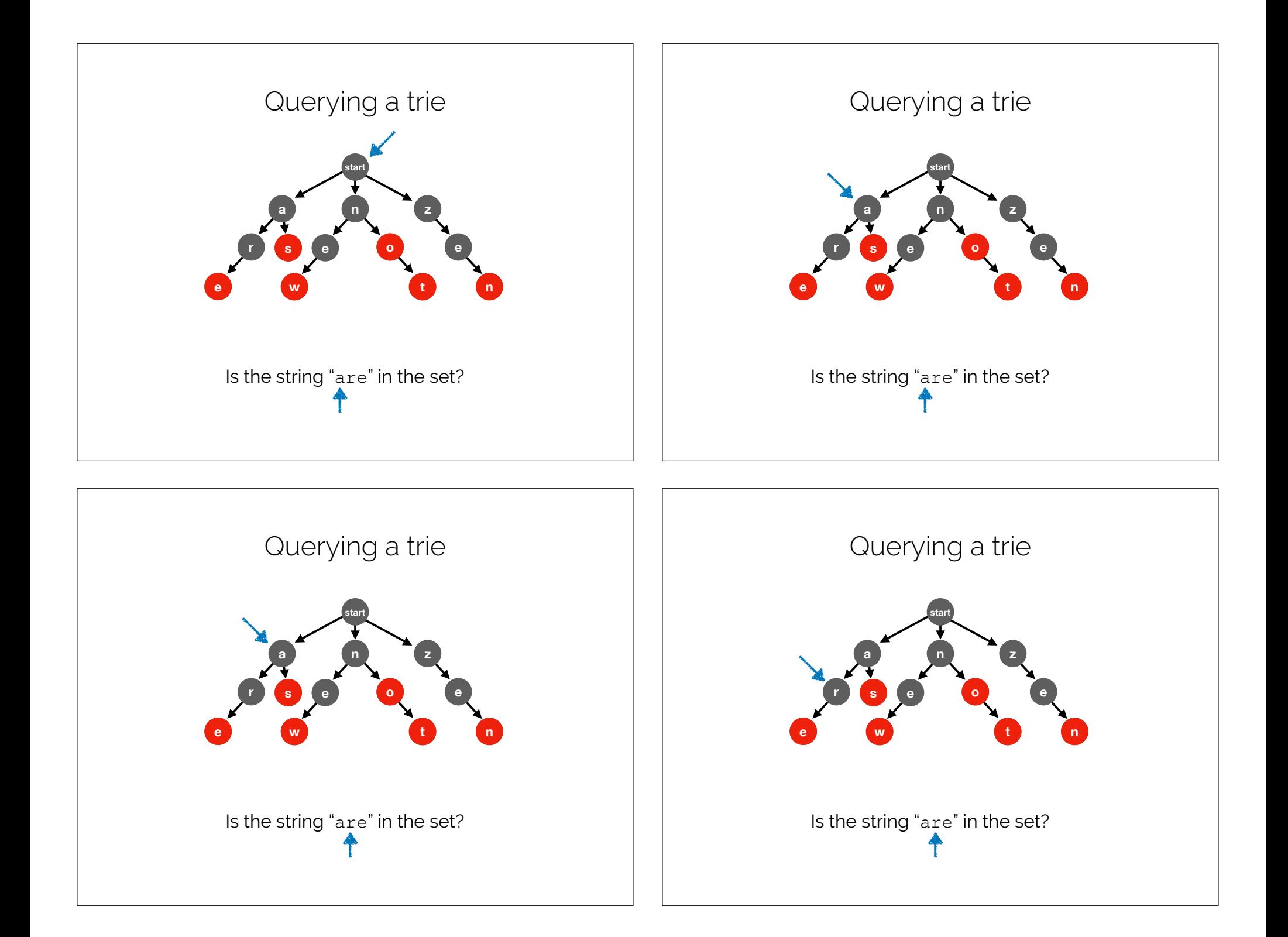

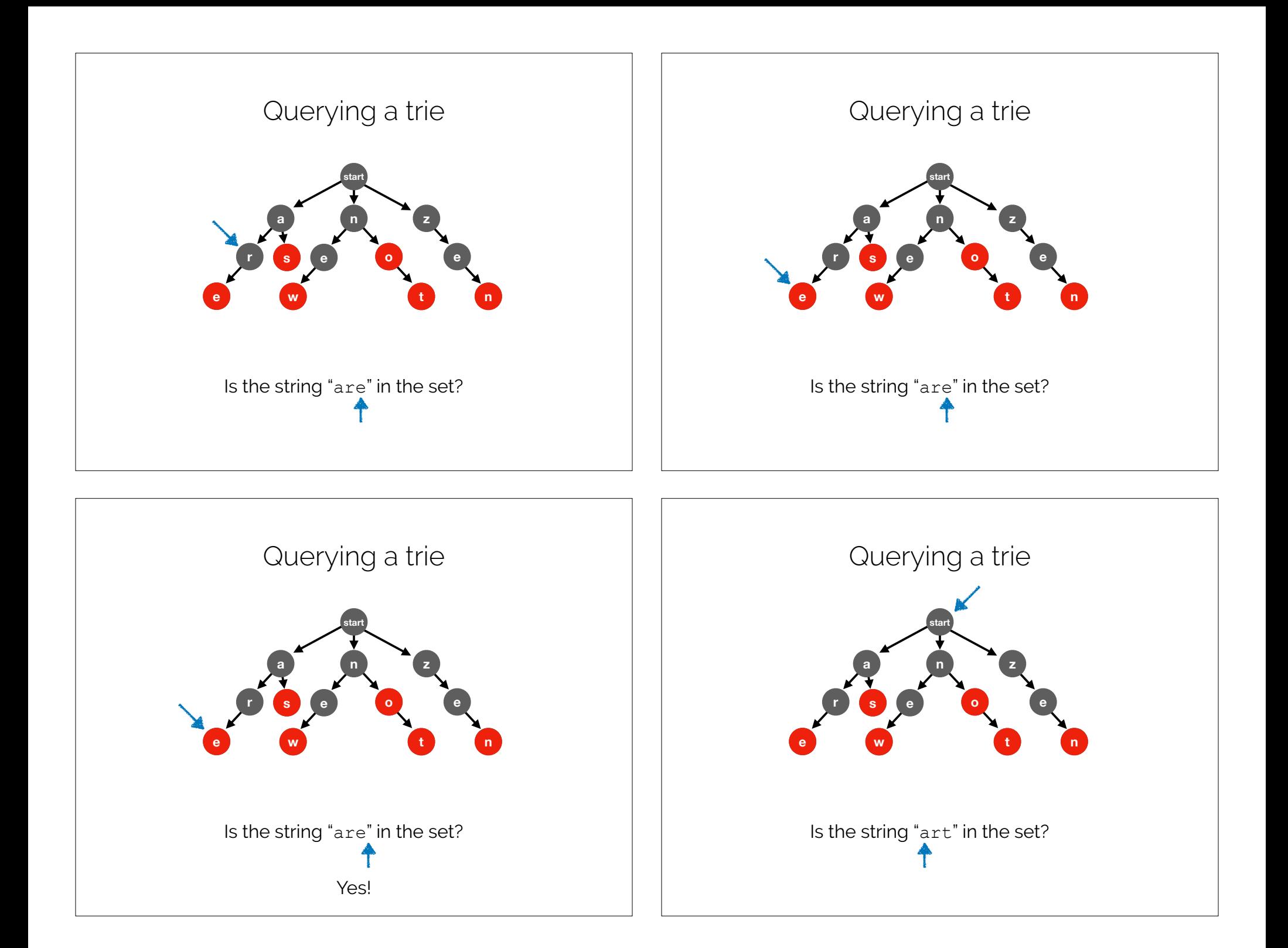

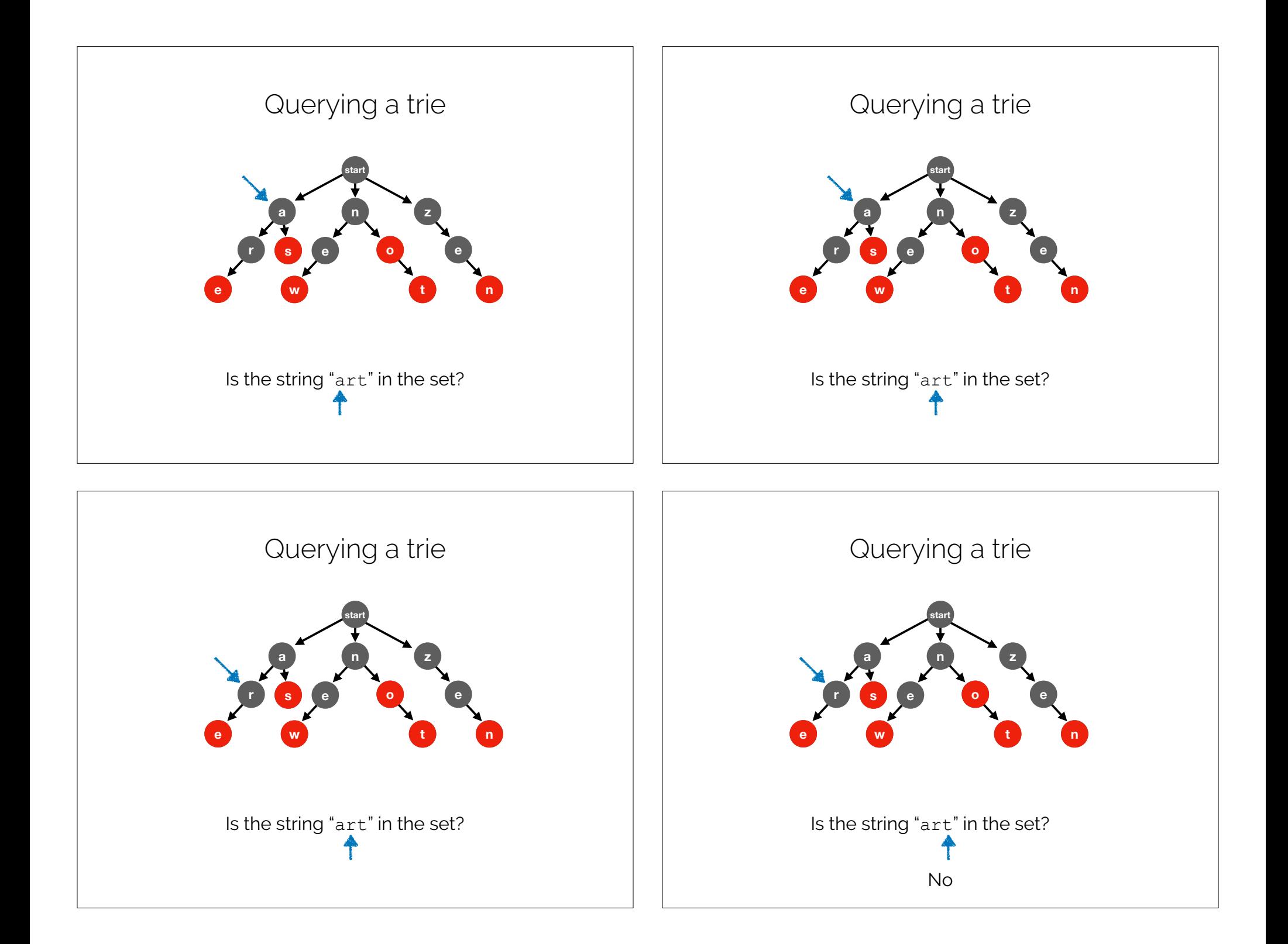

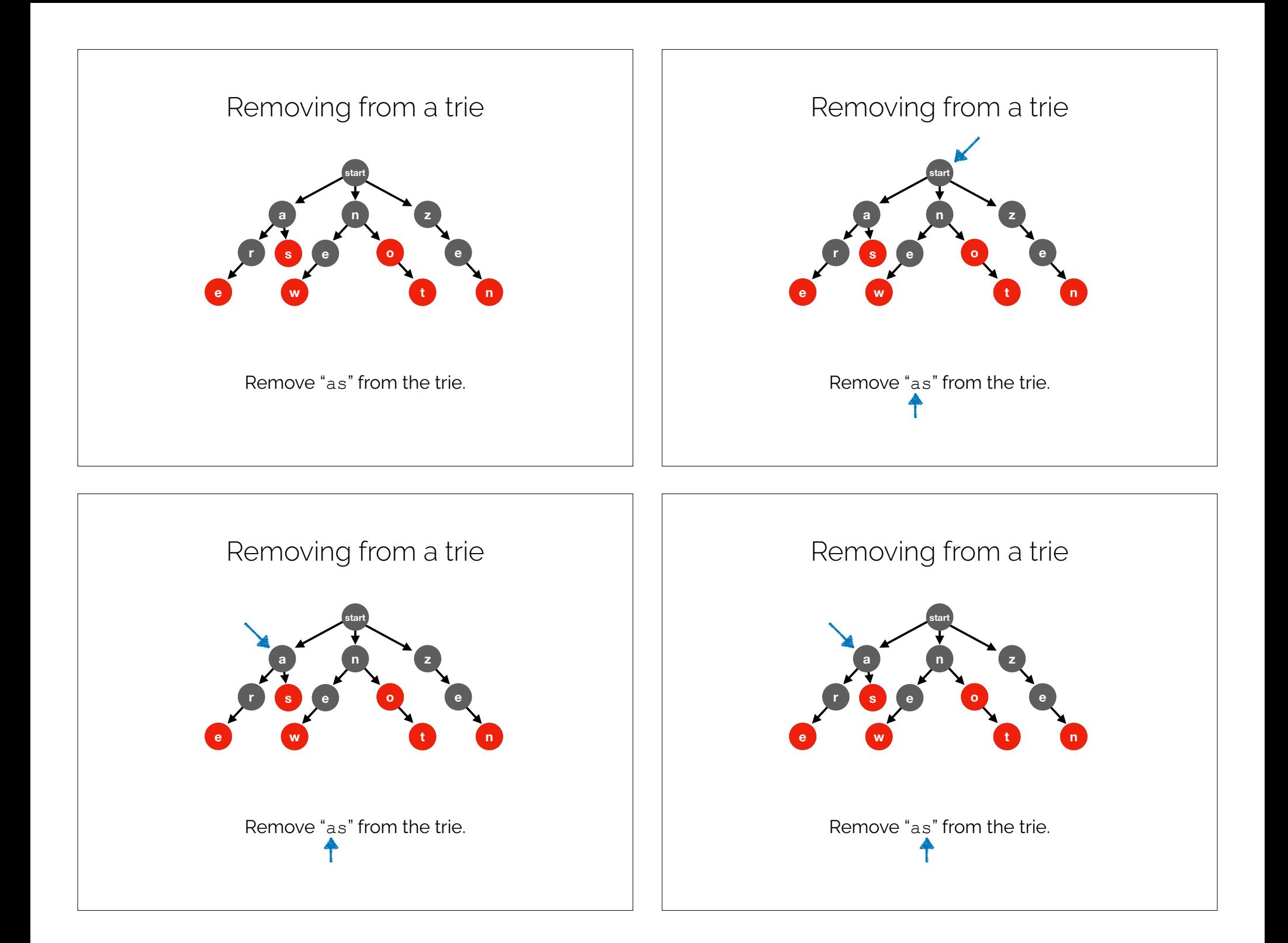

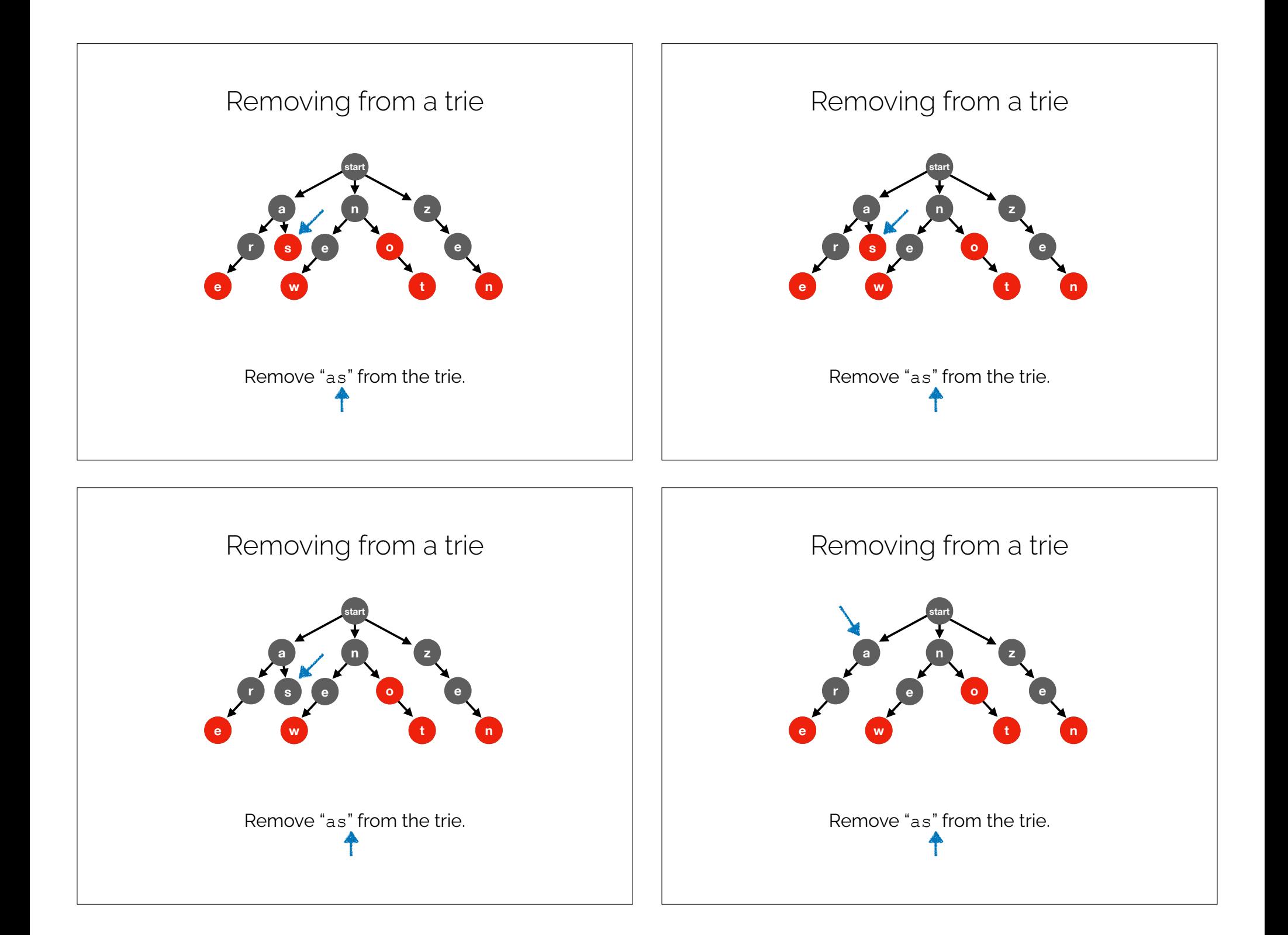

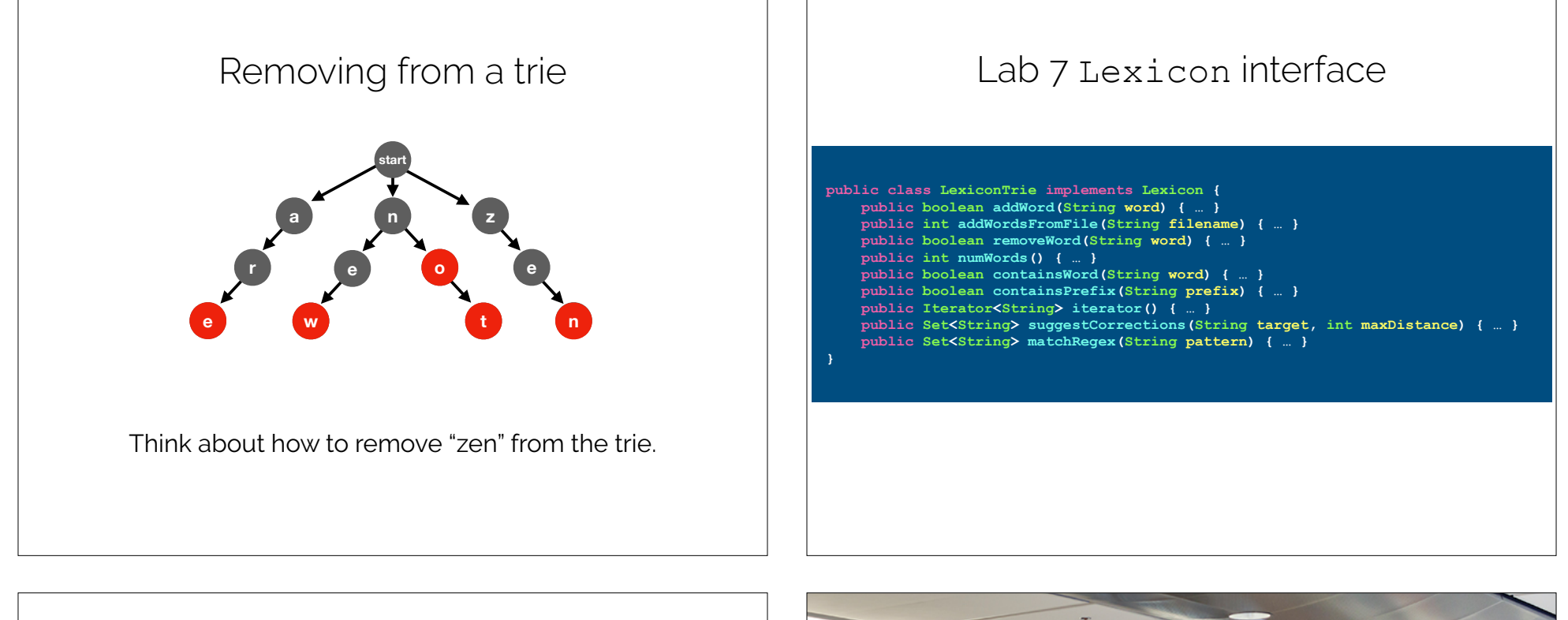

Priority

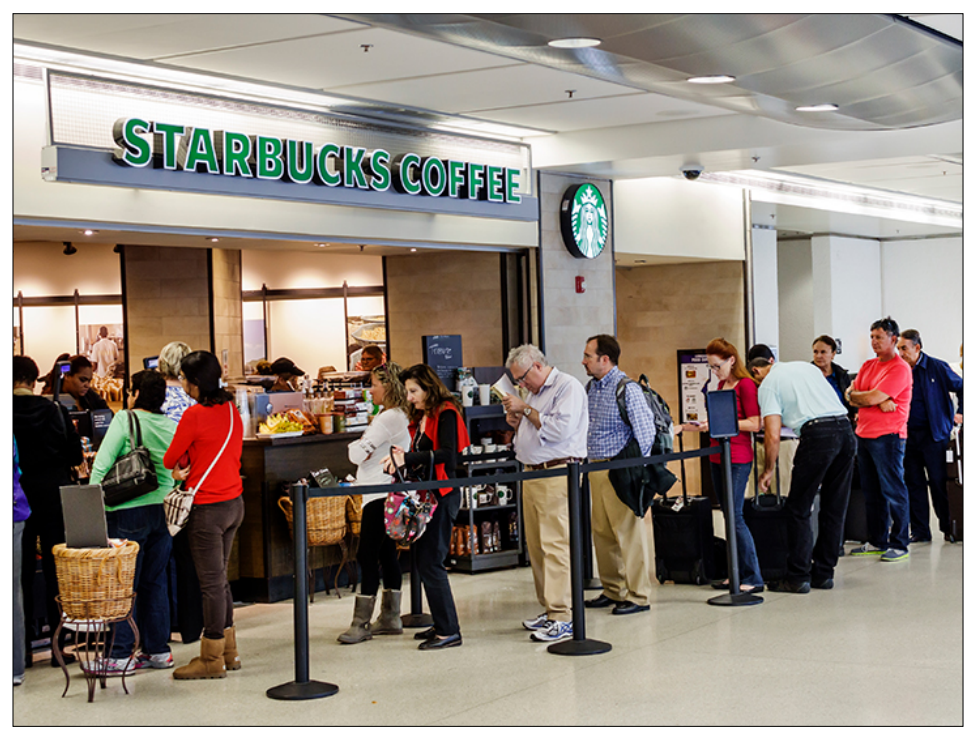

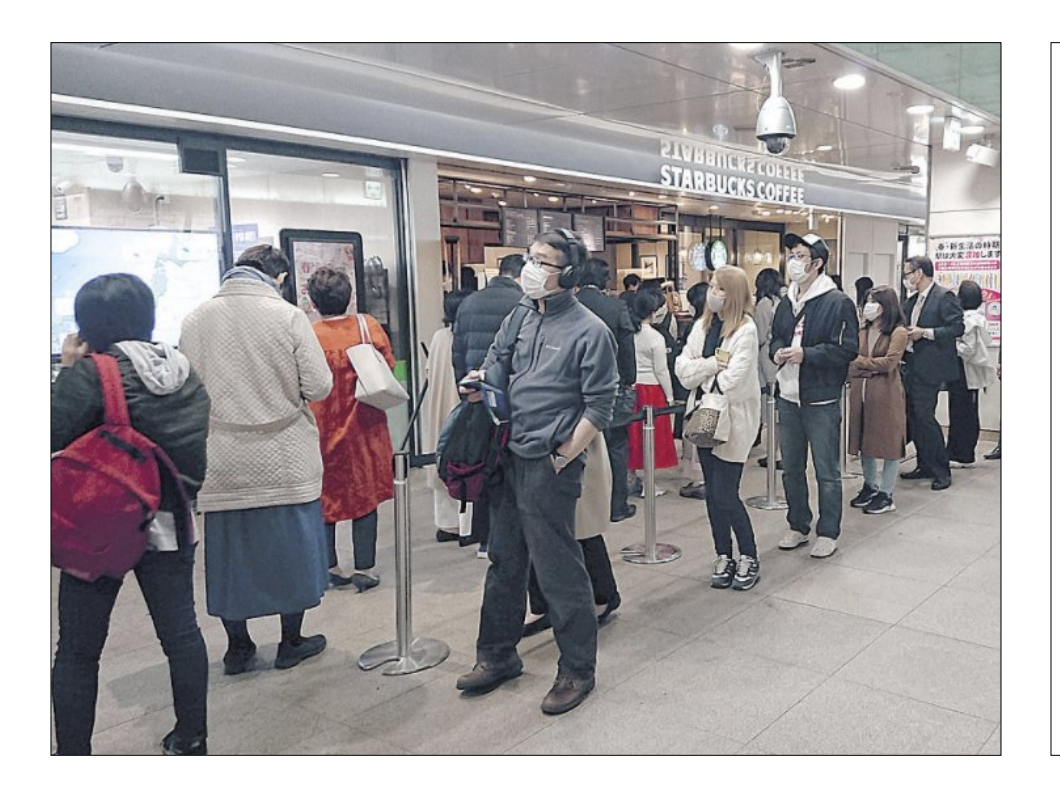

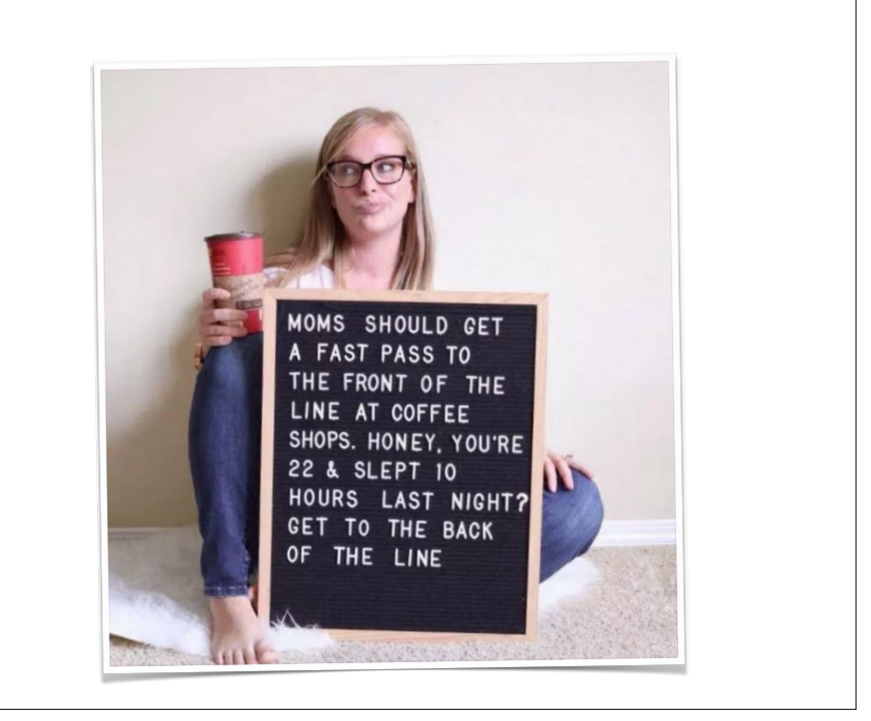

### Priority Queue

A **priority queue** is an abstract data type that returns the elements in **priority order**. Under priority ordering, an element **e** with a higher priority (an integer) is returned before all elements **L** having lower priority, even if that **e** was enqueued after all **L**. When any two elements have **equal priority**, they are returned in **first-in, first-out order** (i.e., in the order in which they were enqueued).

#### Note

I will refer here to the **maximum** priority. But you could also refer to **minimum** priority. All that matters is that you order your data with respect to some **extremum**.

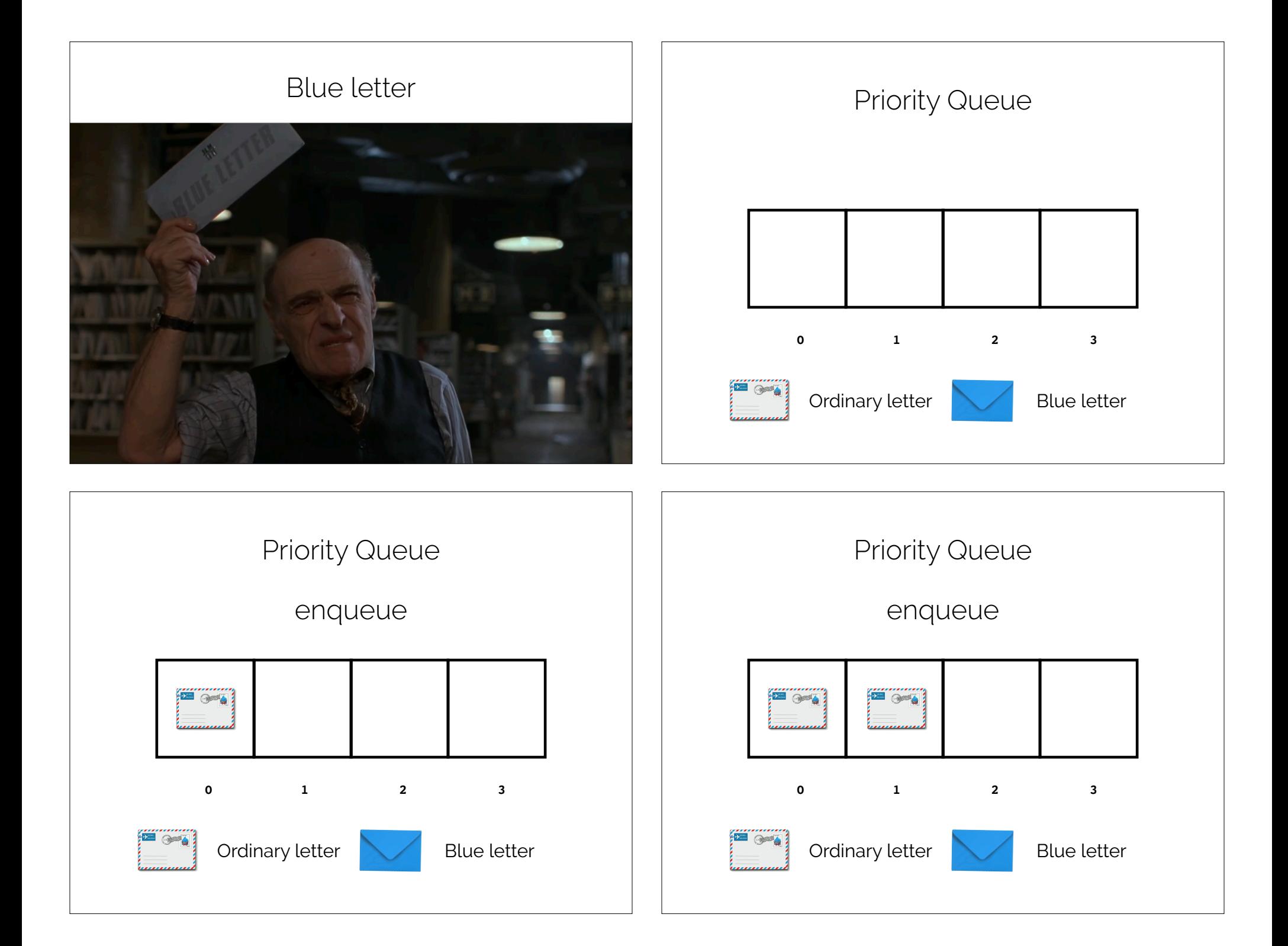

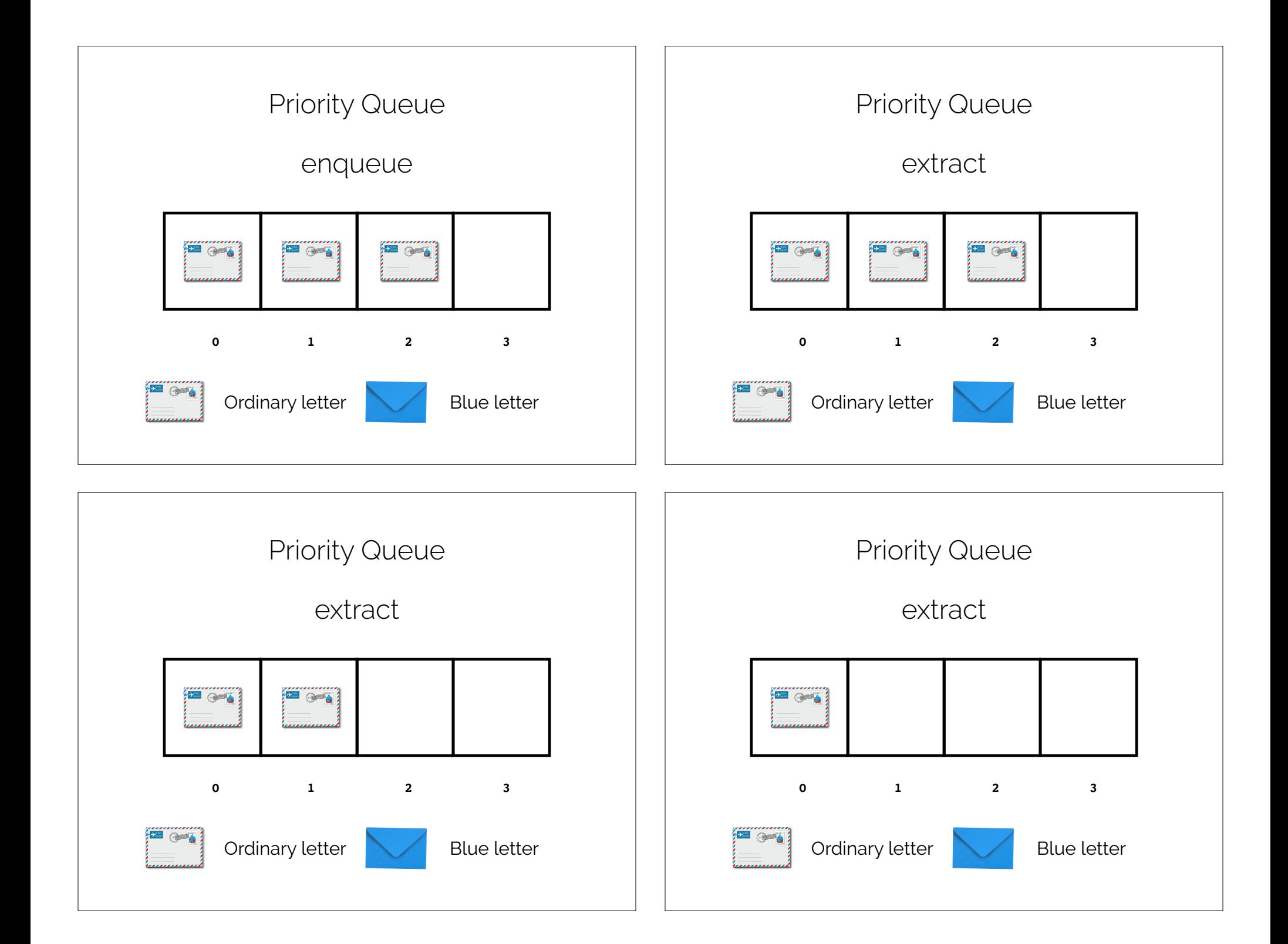

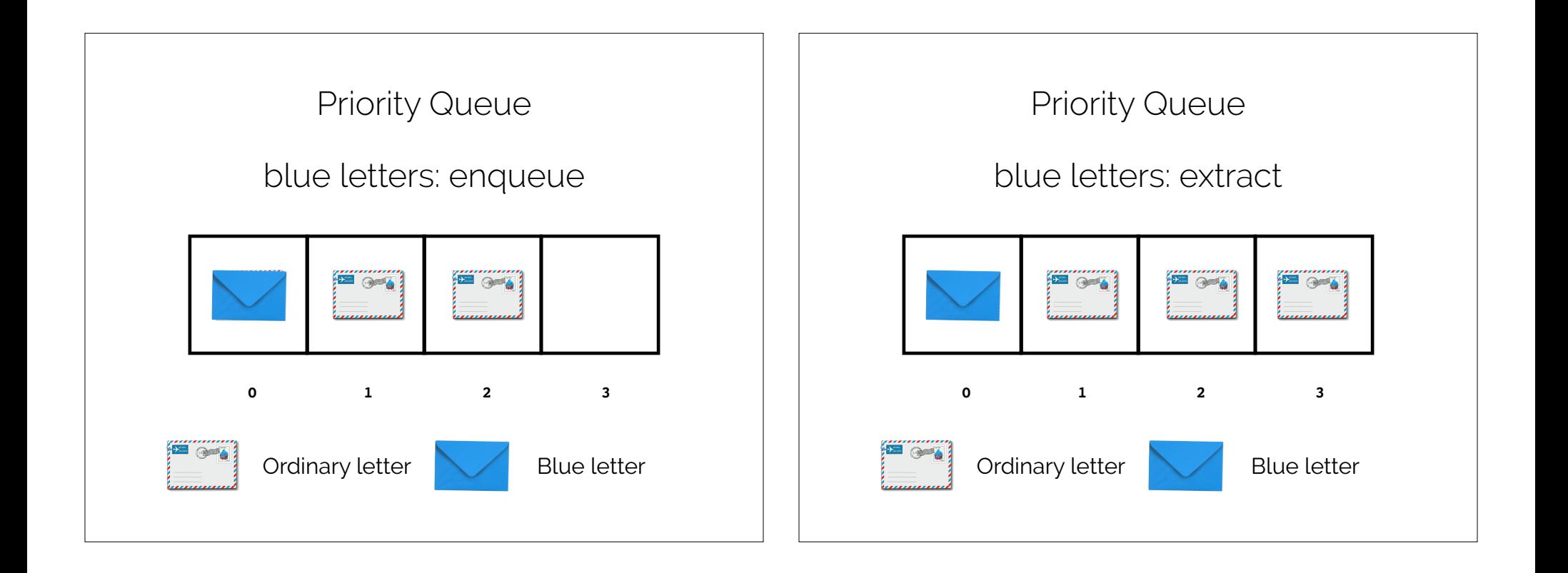

Priority Queue: Operations

**insert**: inserts an element with a given priority value. Ensures that the next element of the queue is in priority order. Like **enqueue**.

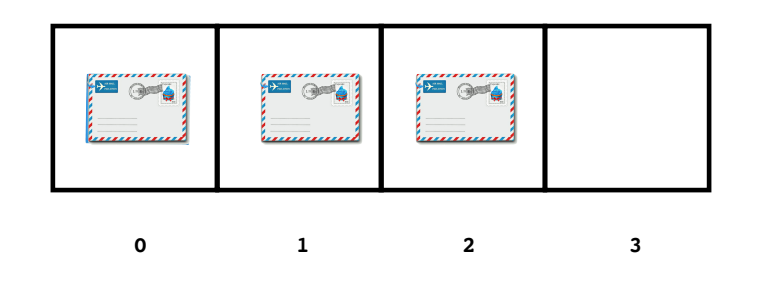

## Priority Queue: Operations

**find-max**: returns the next element with a highest priority value. Like **peek**, does not modify the queue.

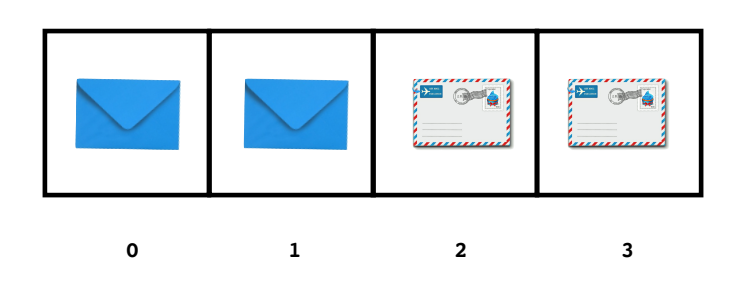

Priority Queue: Operations

**extract**: removes and returns the next element with a maximum priority value. Like **dequeue**.

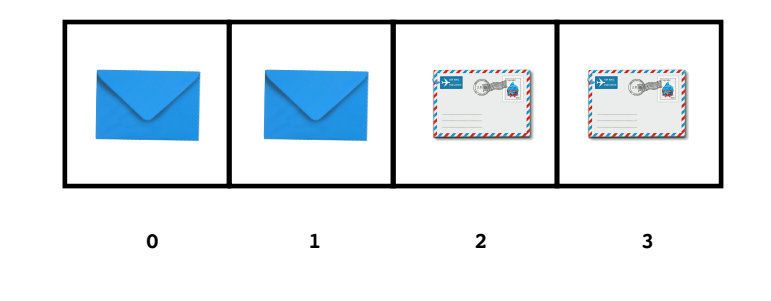

Priority Queue

Is it **necessary** to keep the **entire queue** in sorted order?

Operations:

**find-max insert extract**

Priority Queue

How to implement?

Vector:  $find-max: O(1)$ **insert**: O(n) **extract**: O(n) BinarySearchTree: **find-max**:  $O(n)$ **insert**: O(n) **extract**:  $O(n)$ 

Heap:

 $find-max: O(1)$ **insert**: O(log n) **extract**: O(log n)

Recap & Next Class

This lecture:

**Tries** 

Priority Queue ADT

Next lecture:

Heaps